# Sophos Training: Sophos Firewall Administrator

This course is designed for technical professionals who will be administrating Sophos Firewall and provides an overview of the product, including an introduction to the major capabilities and core configuration concepts.

## **Delivery**

This course is available online via the Training Portal, or as an instructor-led classroom course. Please contact your Sophos partner to find out more about the availability of classroom courses in your region.

Electronic copies of the supporting documents for the course are provided to each trainee via the training portal.

#### Duration

This course will take approximately 4 days [32 hours) to complete.

#### Assessment

To complete this course, trainees must take and pass an online assessment.

Trainees will have 3 hours to complete the assessment; the pass mark is 80% and trainees will have 4 attempts to pass.

# Lab Environment

Each trainee is provided a pre-configured environment, which simulates a company network with two sites, a head office, and contains Windows Servers, a client, two Sophos Firewalls and supporting infrastructure.

# **Objectives**

On completion of this course, trainees will be able to:

- Explain how Sophos Firewall helps to protect against security threats
- Configure Firewall rules, policies, and user authentication
- Demonstrate threat protection and commonly used features
- Perform the initial setup of a Sophos Firewall and configure the required network settings
- Perform basic troubleshooting, reporting, and management tasks

### **Prerequisites**

We recommend that you have the following knowledge and experience:

- Understanding subnetting and routing
- Configuring network security devices

If you are uncertain whether you meet the necessary prerequisites, please email us at globaltraining@sophos.com and we will be happy to help.

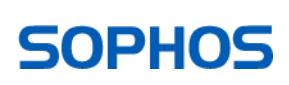

Course Agenda

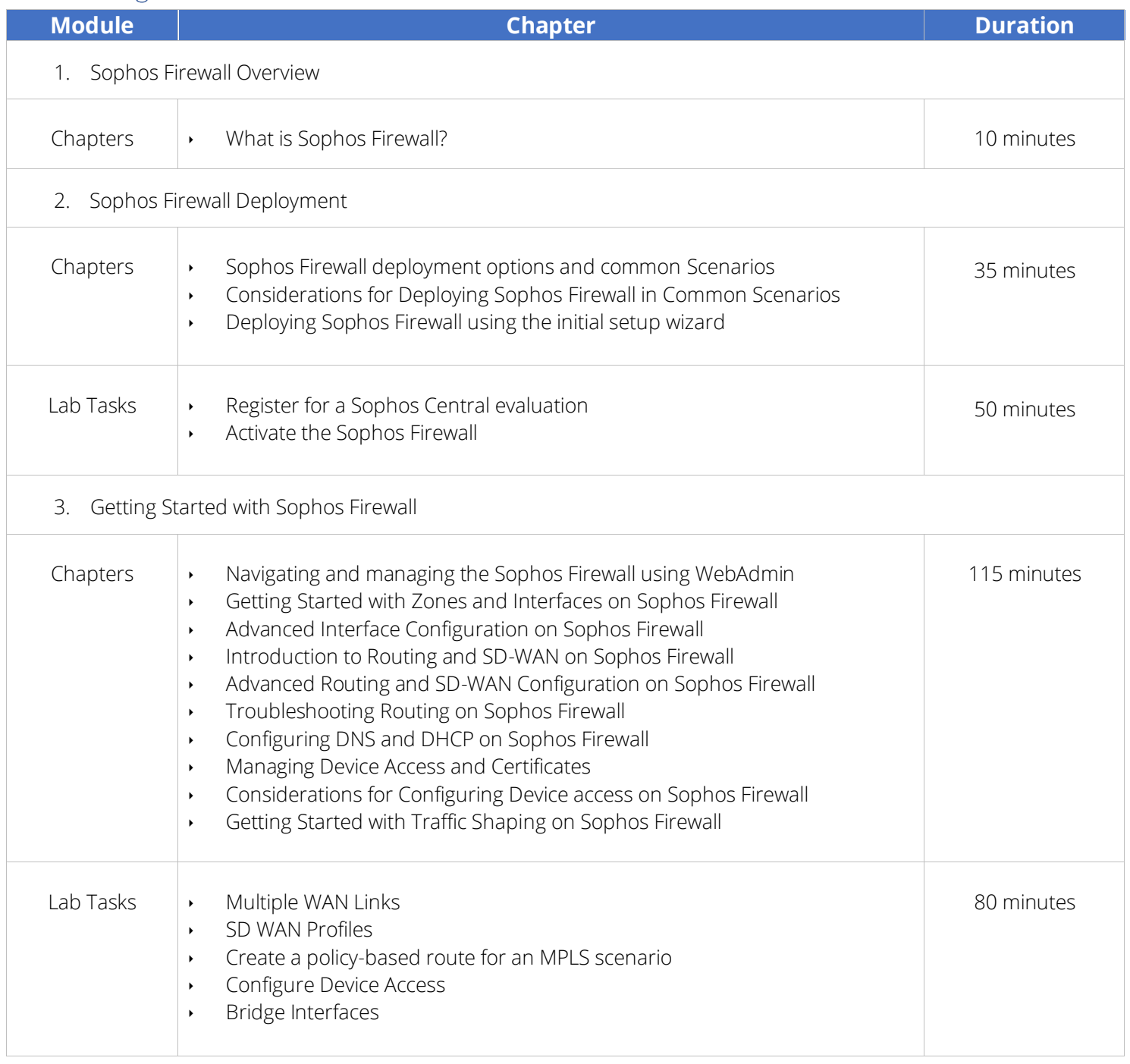

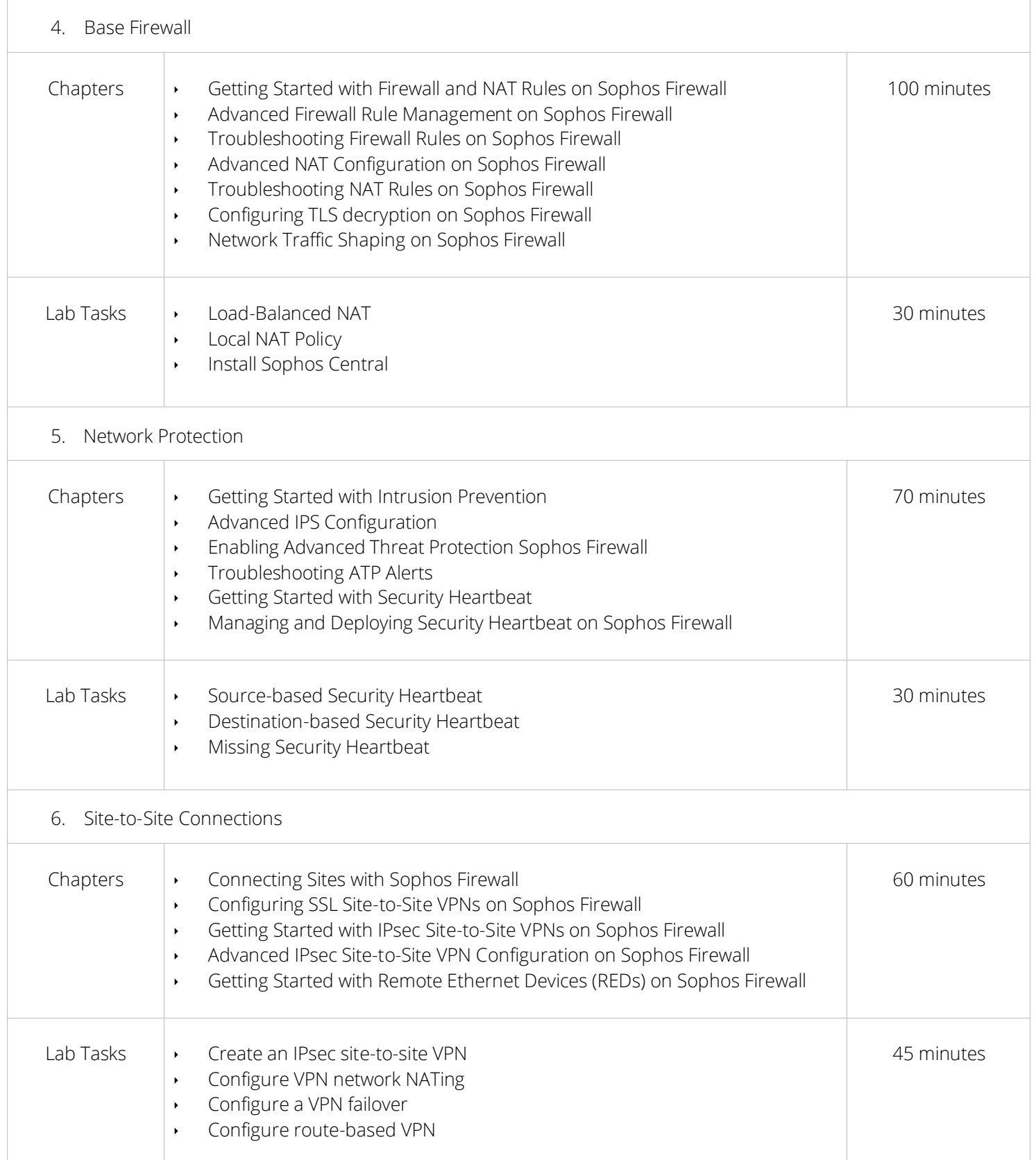

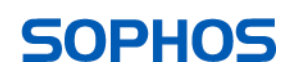

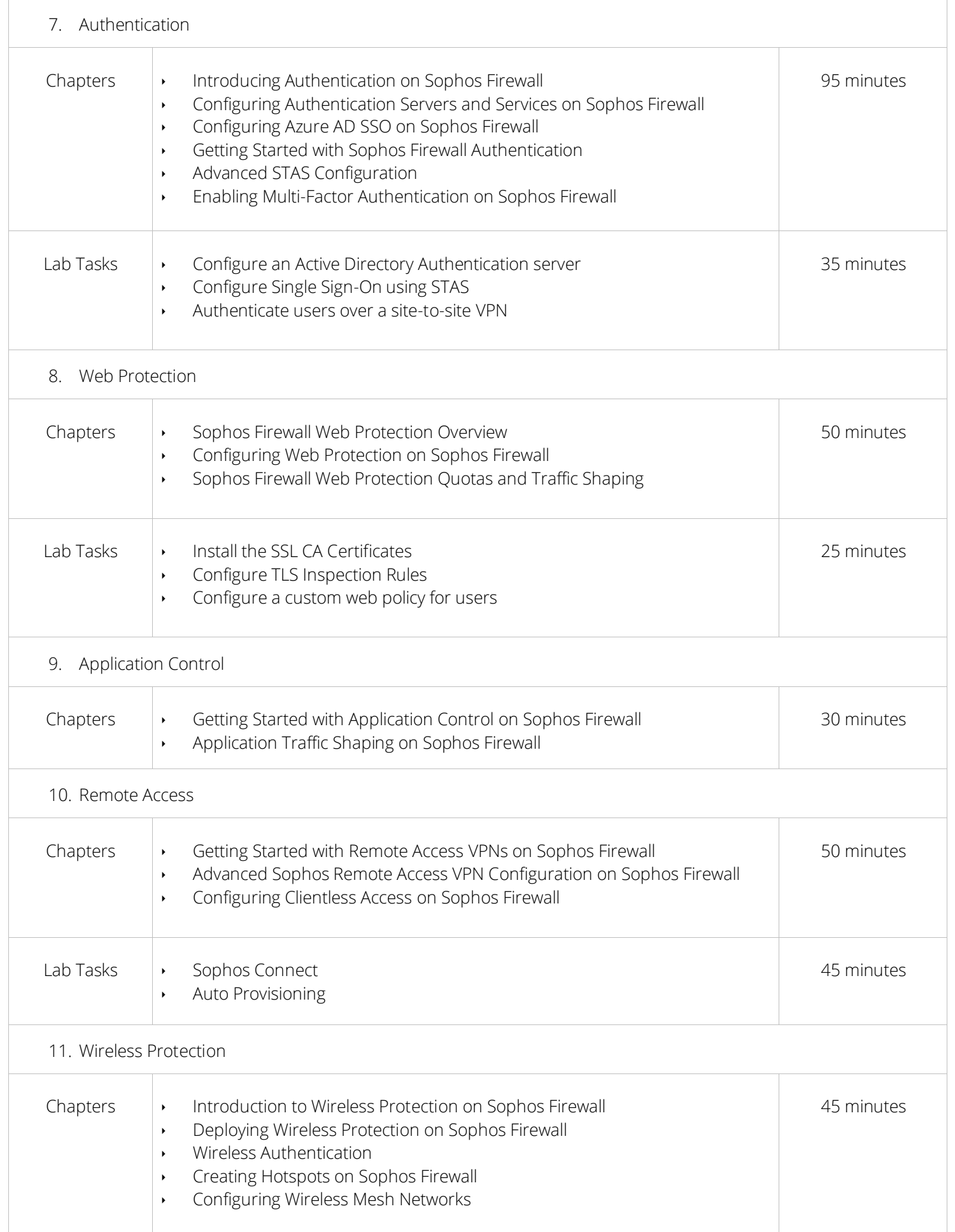

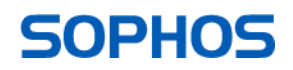

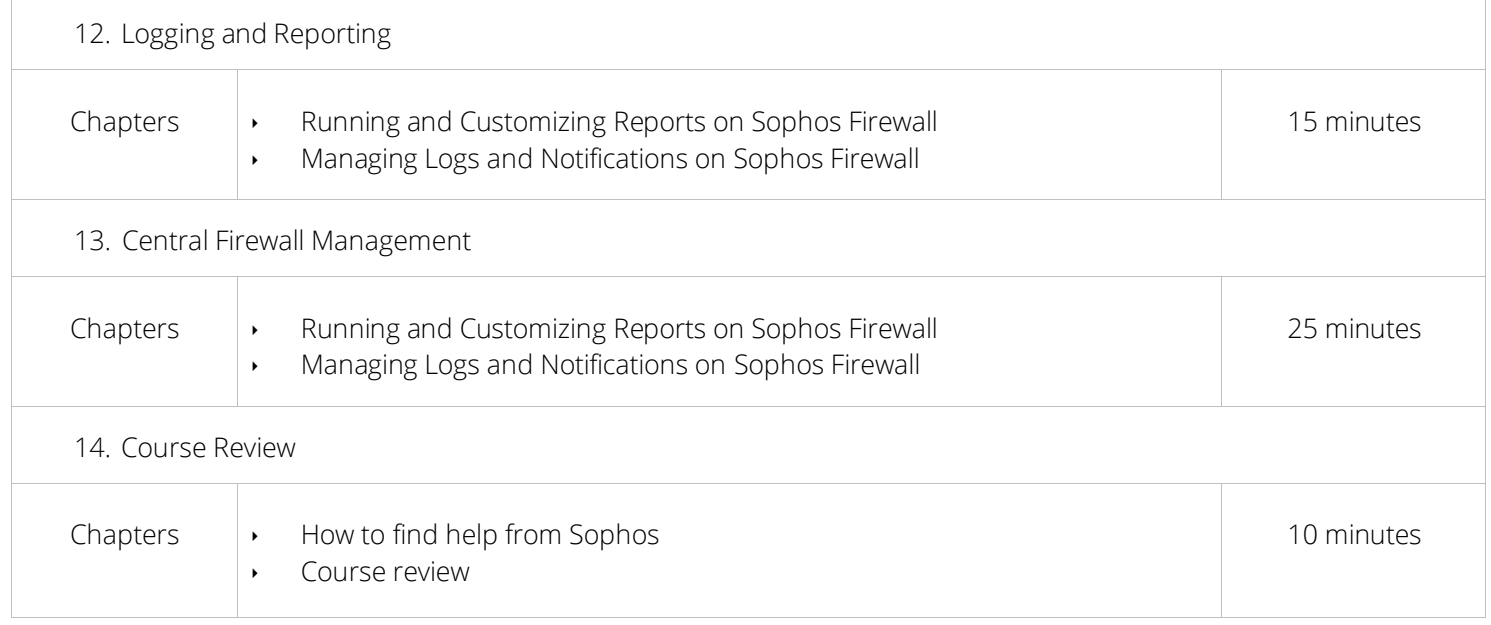

### Further Information

If you require any further information on this course, please contact us at [globaltraining@sophos.com.](mailto:globaltraining@sophos.com)

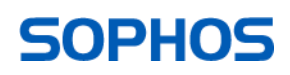